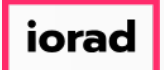

1

zgidwani

Dynamic Budgets User Guide  $\bigcirc$ for Running the GP Depreciation Projection

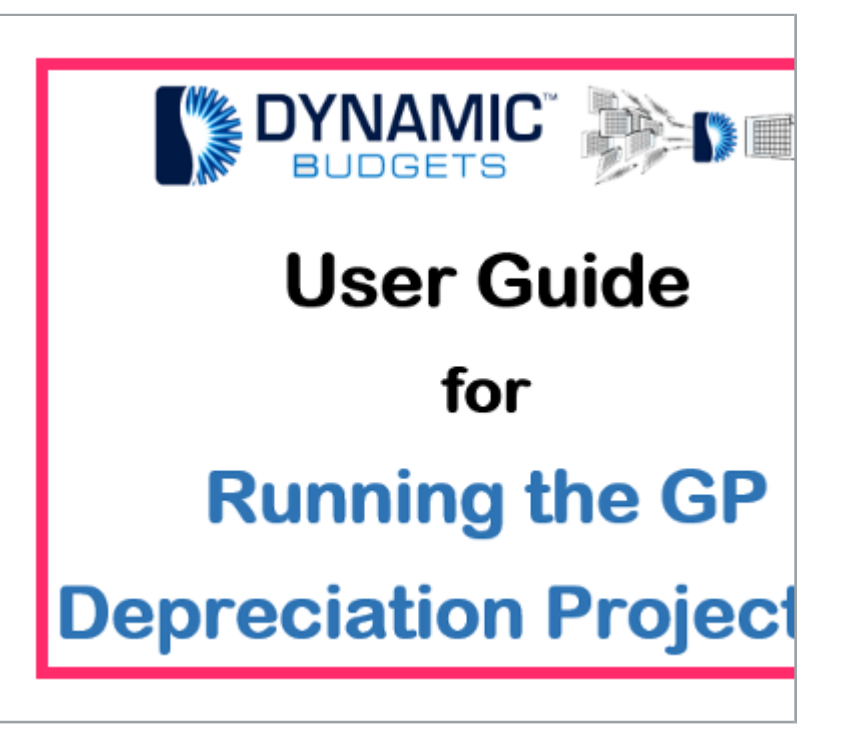

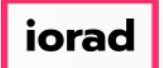

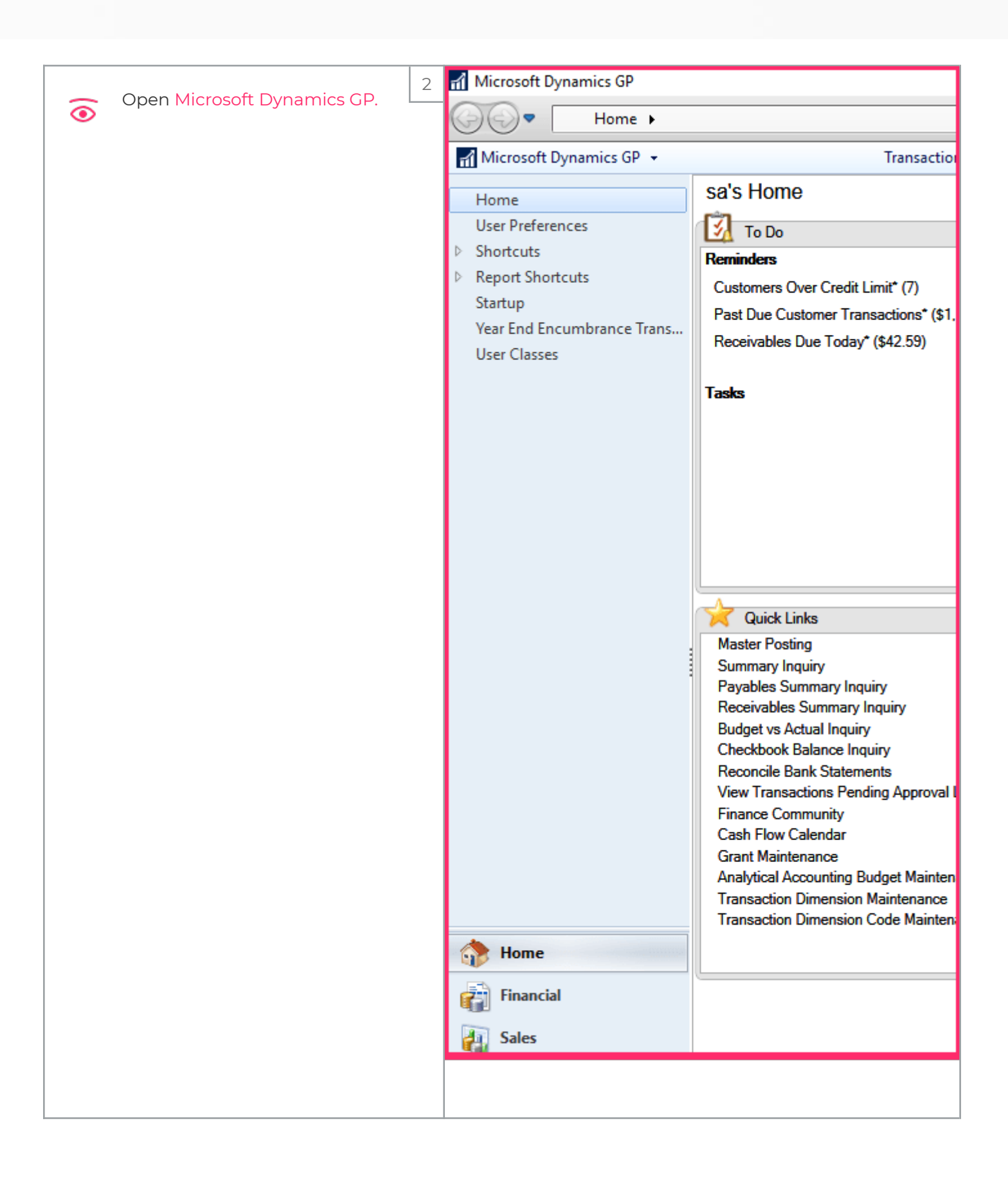

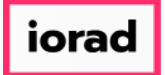

zgidwani

 $\mathbf{I}$ 

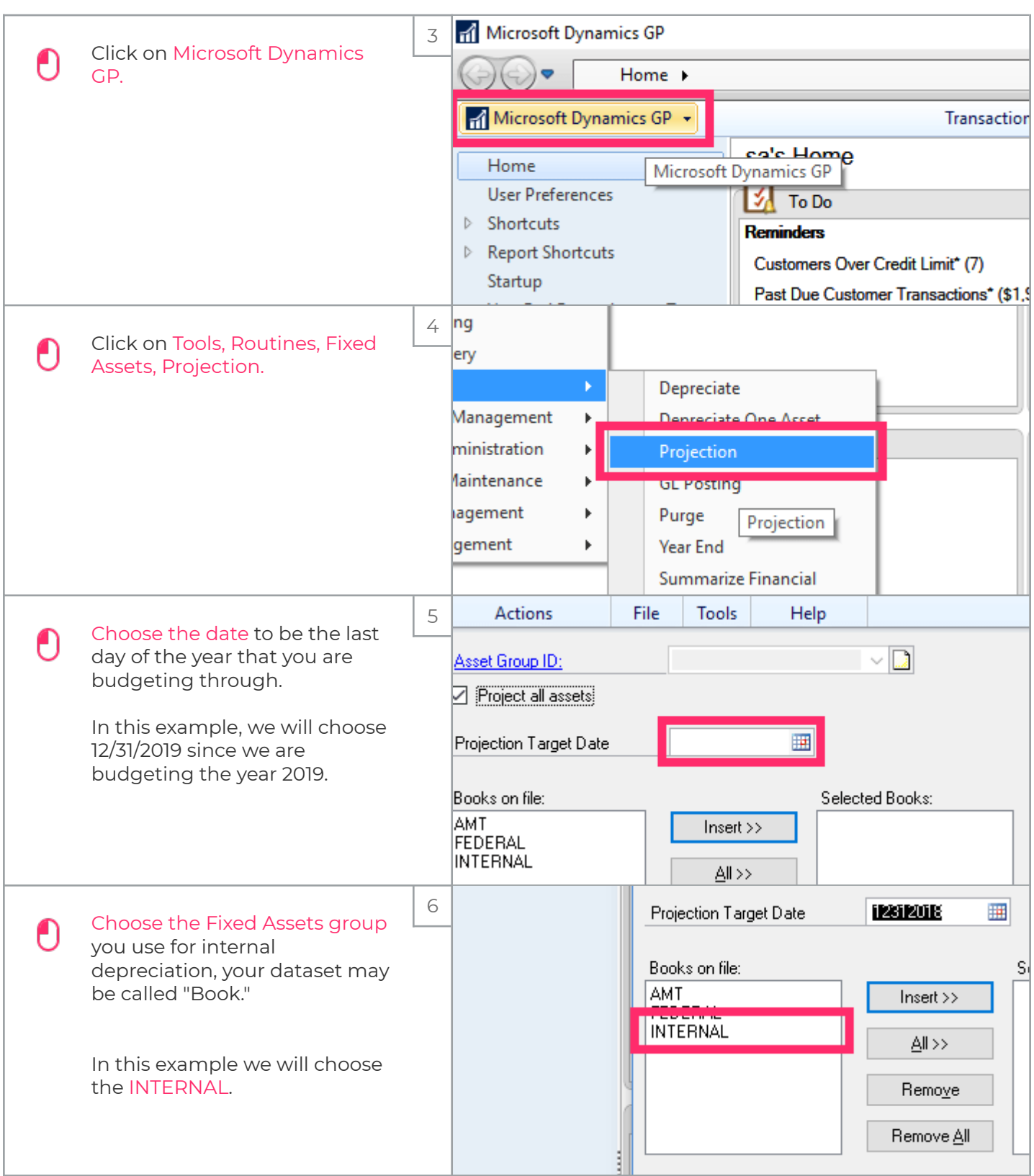

iorad

UG-Running the GP Depreciation Projection

zgidwani

 $\mathbf{I}$ 

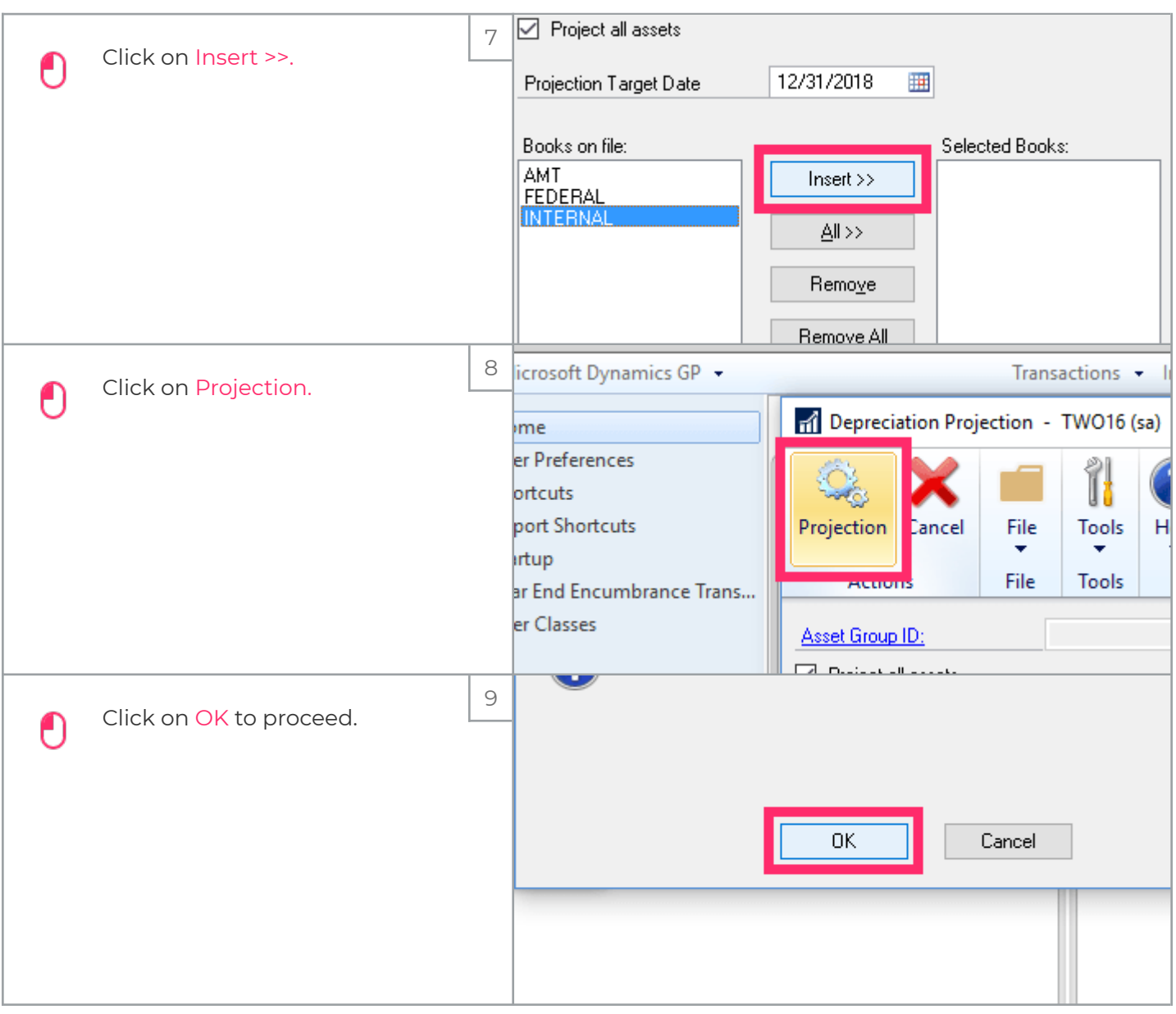

#### iorad

### UG-Running the GP Depreciation Projection

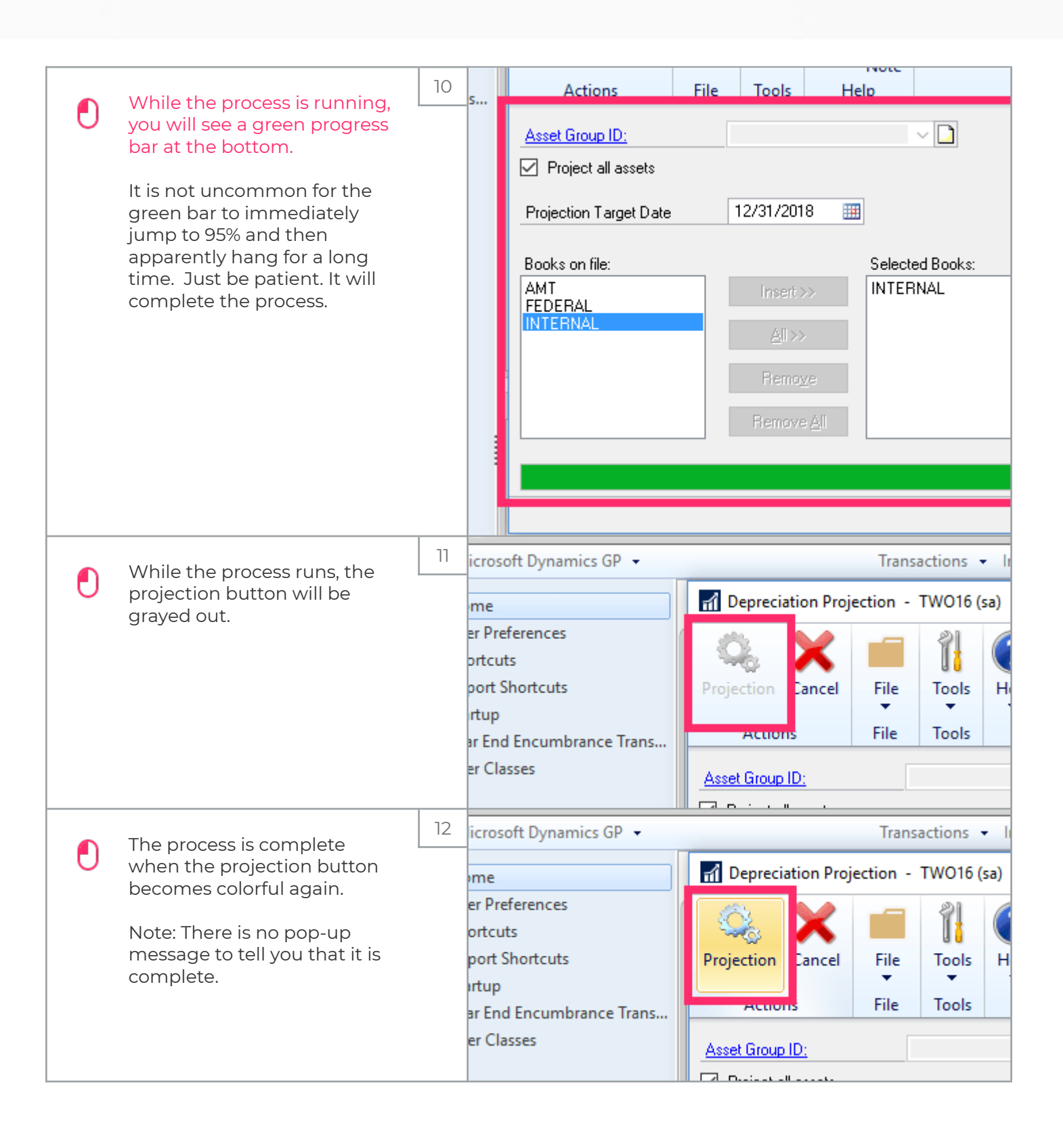

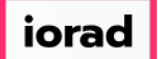

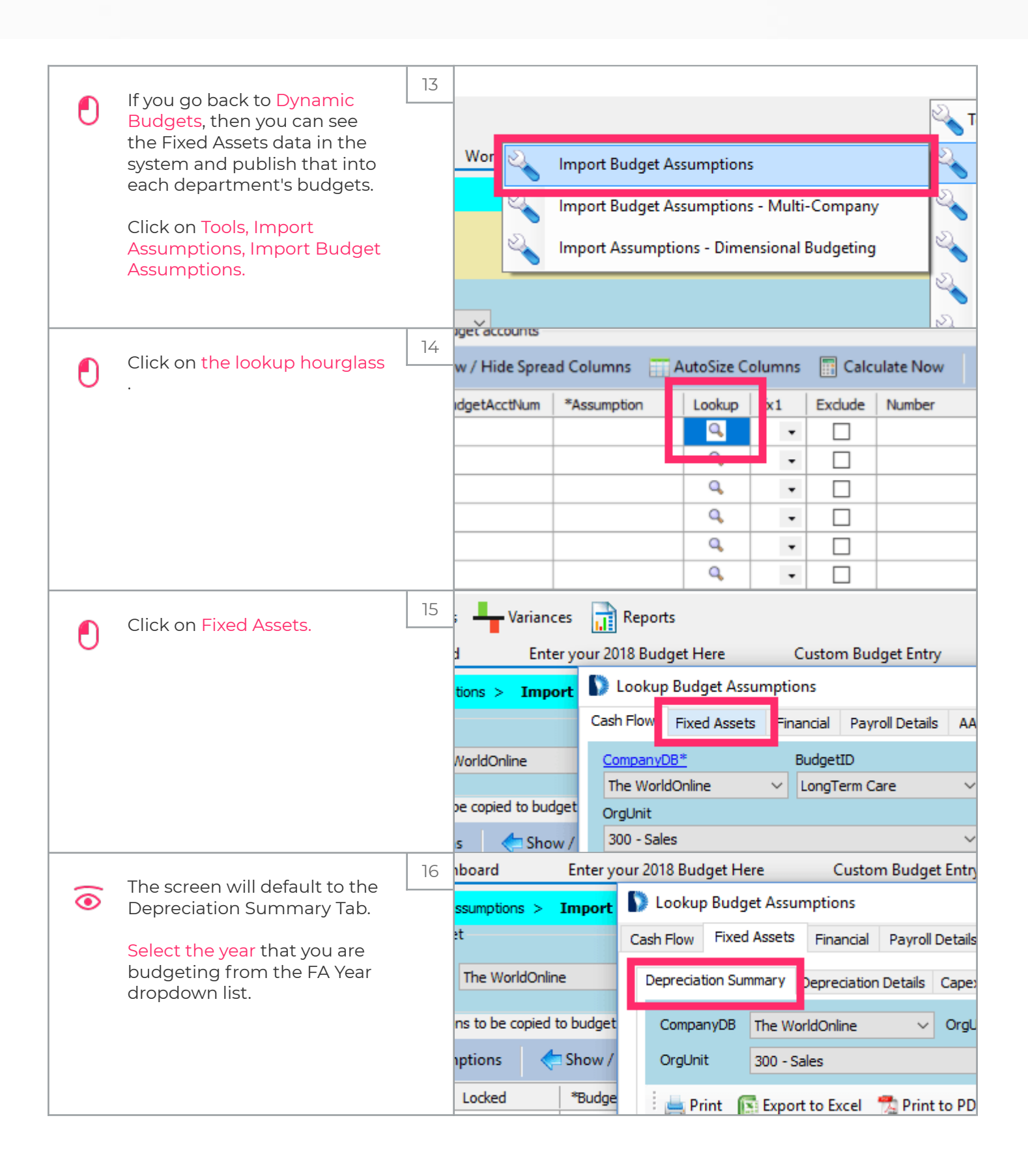

zgidwani

 $\mathbf{I}$ 

iorad

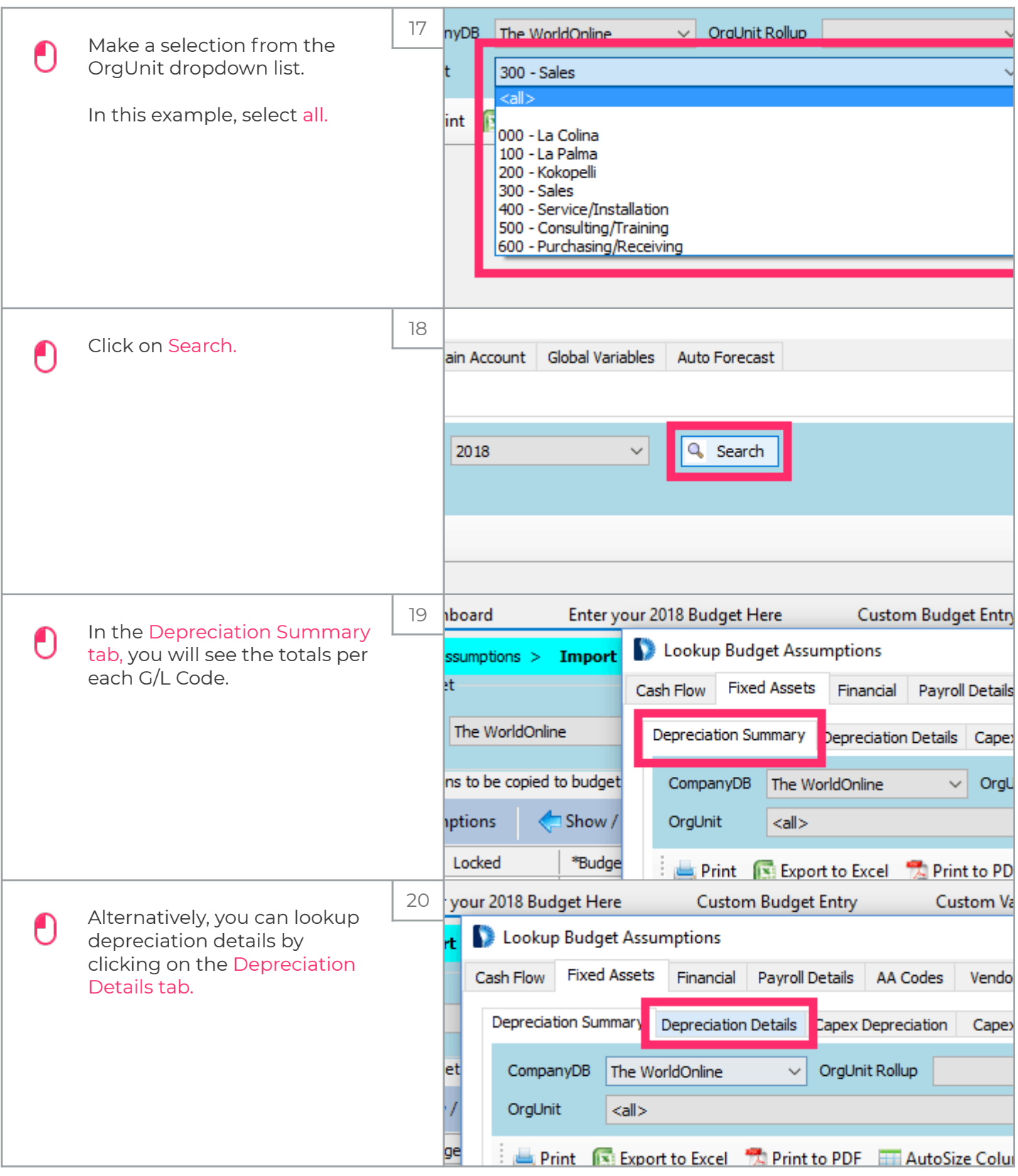

zgidwani

 $\mathbf{I}$ 

iorad

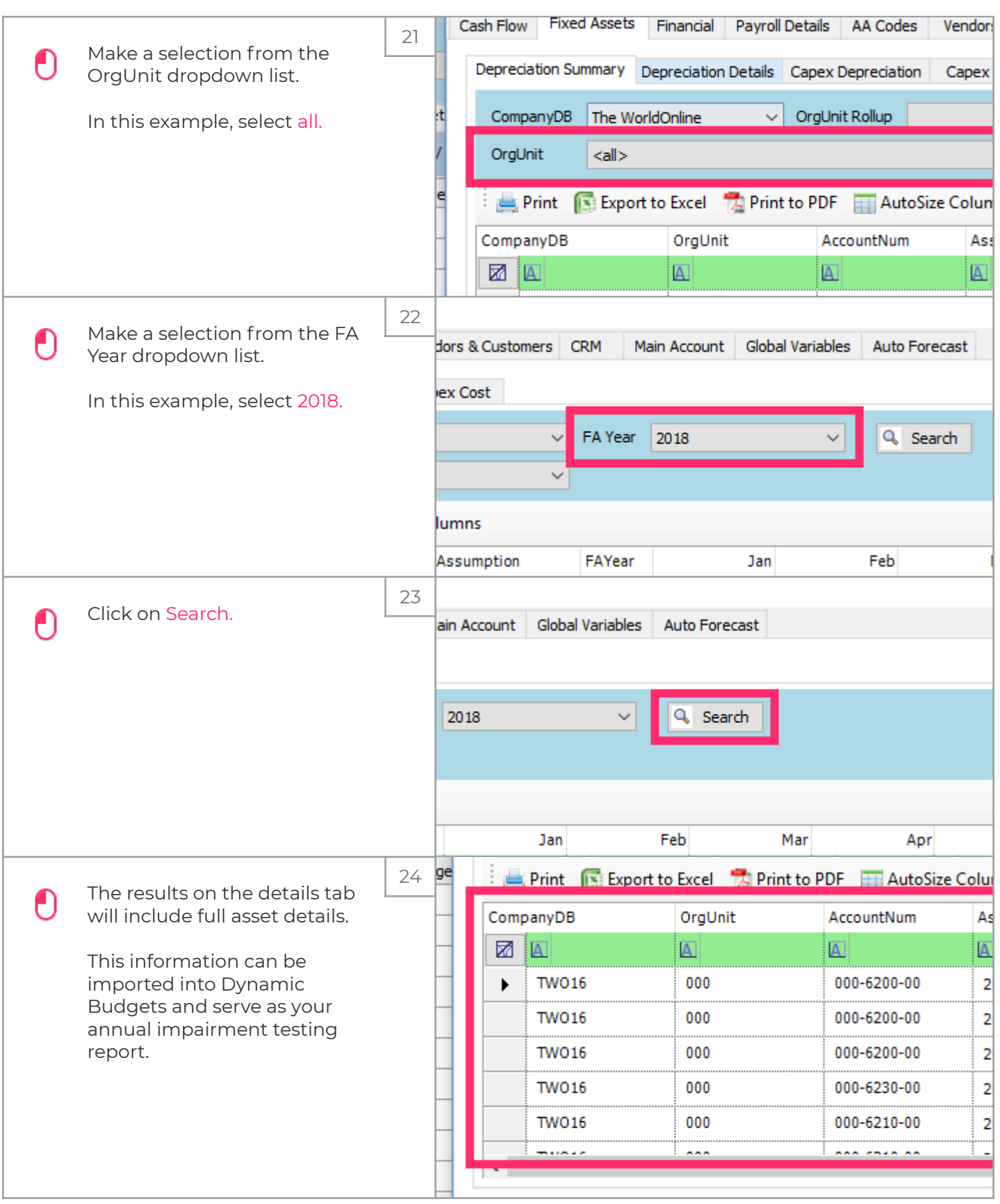

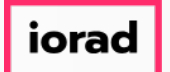

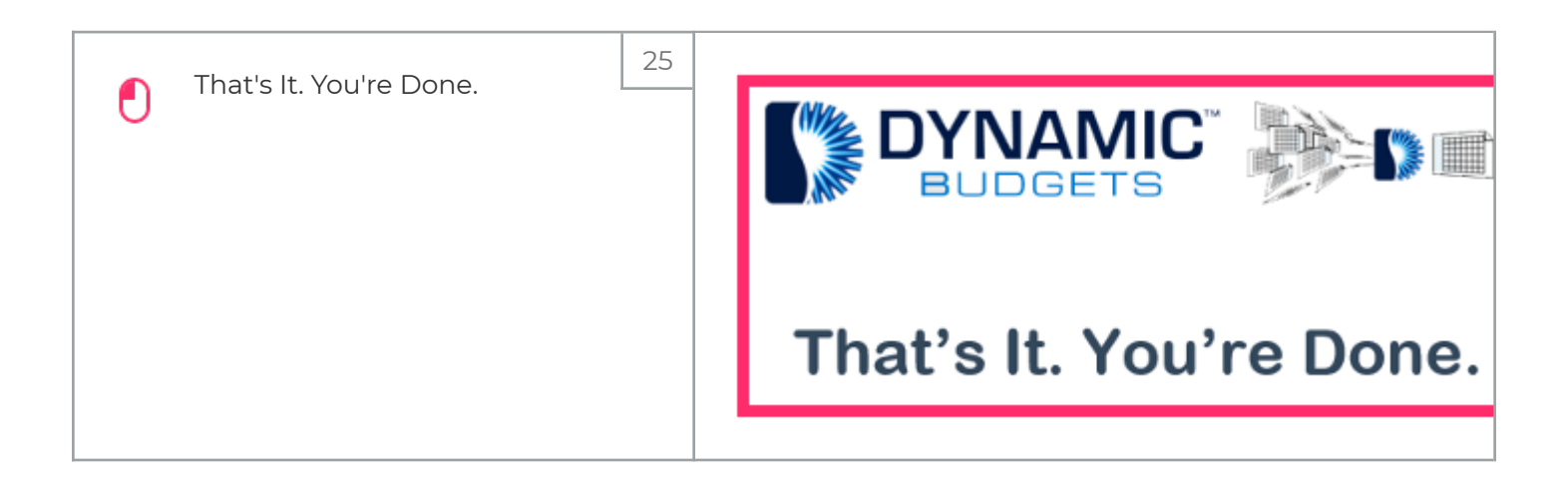